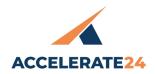

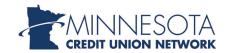

## **THURSDAY, APRIL 18**

| 8:00 a.m.              | Pre-Conference Networking Coffees                                |                              |
|------------------------|------------------------------------------------------------------|------------------------------|
|                        | Director and Supervisory Committee                               | Isanti 1                     |
|                        | Women's Leadership Network                                       | Isanti 2                     |
|                        | Trailblazers                                                     | Isanti 3                     |
|                        | Grassroots Coordinators                                          | Owatonna 1                   |
|                        | CEO Coffee with Jim Nussle                                       | Anoka                        |
| 9:00 – 10:00 a.m.      | Breakfast, Registration, Exhibit Hall, & FSC Silent Auction Open | Minnetonka                   |
| 10:00 – 11:30 a.m.     | General Session & MnCUN Annual Business Meeting                  | Waconia                      |
| 11:30 a.m. – 1:00 p.m. | Lunch and Exhibit Hall                                           | Pre-Function &<br>Minnetonka |
| 12:30 – 1:00 p.m.      | WINcentive Mini Session                                          | Shakopee Board Room          |
| 1:00 – 2:00 p.m.       | Breakout Sessions                                                |                              |
|                        | Cannabis Banking Panel Discussion                                | Isanti 1                     |
|                        | Al Readiness                                                     | Isanti 2                     |
|                        | Instant Payments                                                 | Isanti 3                     |
|                        | Top Ten Ratios Every Board Member<br>Should Know, and Why        | Owatonna 1                   |
| 2:00 – 2:30 p.m.       | Break in Exhibit Hall                                            | Minnetonka                   |
| 2:00 – 2:30 p.m.       | CU Partners                                                      | Shakopee Board Room          |
| 2:30 – 3:30 p.m.       | Breakout Sessions                                                |                              |
|                        | Cyber Risk Management                                            | Isanti 1                     |
|                        | Open Banking                                                     | Isanti 2                     |
|                        | Is CDFI or Low Income Designation Right for my Credit Union?     | Isanti 3                     |
|                        | Advocacy for Directors                                           | Owatonna 1                   |
| 3:30 – 4:00 p.m.       | Break in Exhibit Hall                                            | Minnetonka                   |
| 4:00 – 5:30 p.m.       | Peer Roundtables                                                 | Waconia                      |
| 4:00 – 4:30 p.m.       | MN CU Employee Benefits Plan Mini<br>Session                     | Shakopee Board Room          |
| 4:00 – 4:30 p.m.       | TruLync Medicare Advisors Mini<br>Session                        | Owatonna 1                   |
| 5:30 – 7:00 p.m.       | Reception in Exhibit Hall                                        | Minnetonka                   |
| 8:30 – 11:30 p.m.      | Karaoke 4 Kids Event                                             | Waconia                      |

## FRIDAY, APRIL 19

| 9:00 – 10:30 a.m.  | Awards Breakfast                                                                                                    | Waconia |
|--------------------|----------------------------------------------------------------------------------------------------|---------|
| 10:45 – 11:45 a.m. | General Session:<br>Economic Update                                                                                                    | Waconia |
| 12:00 – 1:30 p.m.  | International Speaker<br>and Violinist Diane Allen,<br>a TEDx/TED Speaker and<br>Thought Leader who<br>speaks on increasing<br>the meaning, joy and<br>fulfillment in one's work<br>and life by Accessing the<br>Flow State. | Waconia |

## **CONFERENCE APP DOWNLOAD AND LOGIN DETAILS**

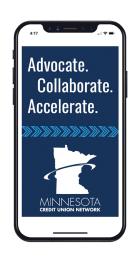

- 1. Visit the app store on your phone and search "Minnesota Credit Union Network." Or use the QR codes below to download.
- 2. Once the app has loaded, tap the "More" button at the bottom of the screen, and then click "Events" to access the Accelerate Conference.
- 3. Tap the profile avatar at the upper right-hand corner of your screen to ensure your profile is connected to access the full range of app features.

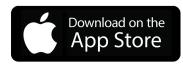

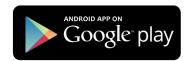

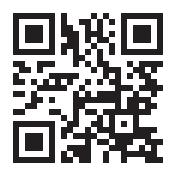

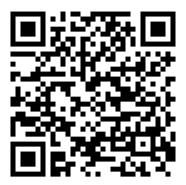

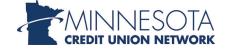